# Forschung finanzieren mit der Deutschen Forschungsgemeinschaft (DFG)

#### Prof. Dr. Harald Garcke

Universität Regensburg

Vertrauensdozent der DFG an der Universität Regensburg

19. Januar 2017

### Was ist, was macht die DFG?

#### Was ist die DFG?

- die zentrale Förderorganisation für die Forschung in Deutschland
- ein privatrechtlicher Verein zur Selbstorganisation der Wissenschaft
- **n** ihre Mitglieder sind:
	- deutsche Universitäten (69)
	- $\blacksquare$  außeruniversitäre
		- Forschungseinrichtungen (16)
	- Akademien der Wissenschaft (8)
	- wissenschaftliche Verbände (3)

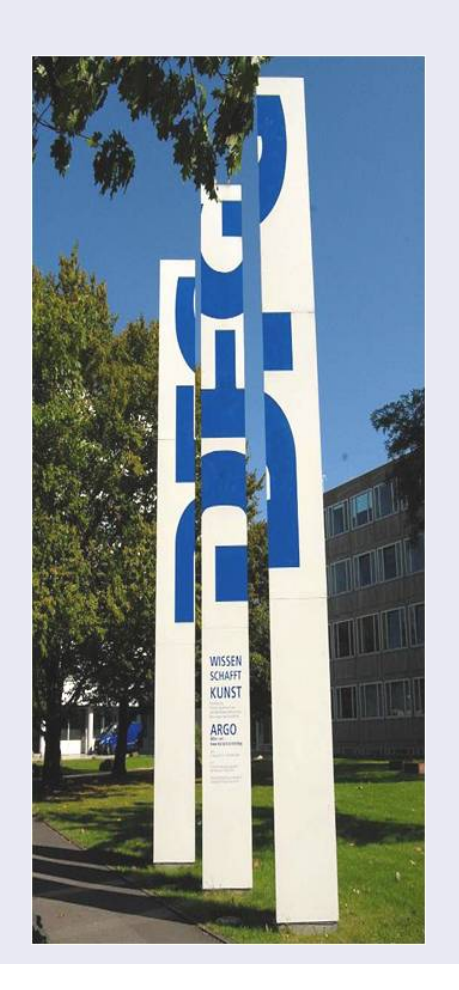

### Antragsberechtigt:

- **Nissenschaftler/innen an deutschen** Forschungseinrichtungen
- mit abgeschlossener wissenschaftlicher  $\mathcal{L}^{\text{max}}$ Ausbildung (Promotion)
- die in Deutschland leben und arbeiten (möchten).
- **Es gibt keine Altersgrenzen!**

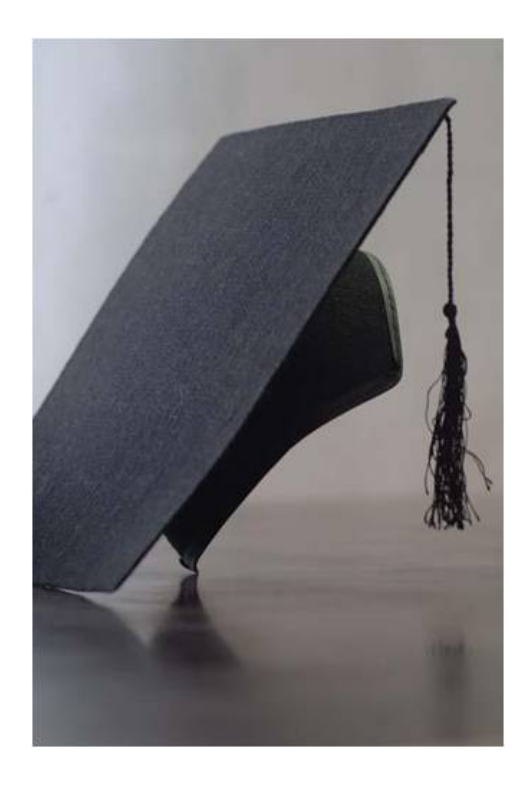

# Die DFG-Nachwuchsförderkette Adäquate Förderangebote für jeden Karriereabschnitt

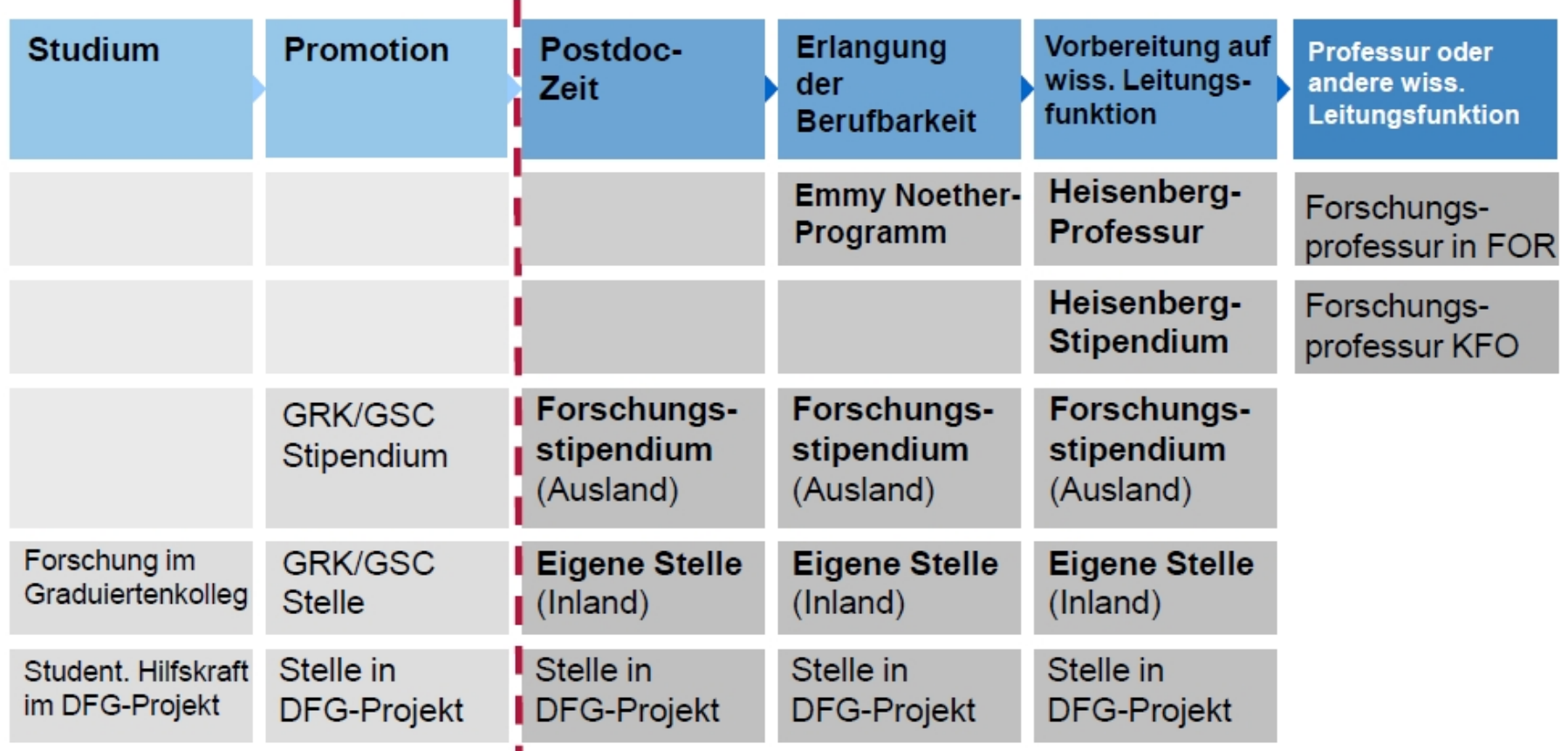

FOR (Forschergruppe) KFO (Klinische Forschergruppe)

## Die Sachbeihilfe das eigene Forschungsprojekt einwerben

- die Sachbeihilfe als das "klassische" Förderprogramm
- flexibel anpassbar an die eigenen Projektbedürfnisse
- keine Fristen, keine Altersbeschränkungen
- **bis zu 3 Jahren Förderdauer (**  $+$  3 weitere Jahre)
- beantragbare Mittel: Personalkosten, Verbrauchsmittel, Reisemittel, Geräte, Publikationsmittel
- zusätzliche Möglichkeit: "Eigene Stelle" einwerben

### Startförderung – Einstieg in eine Wissenschaftskarriere

#### Erst-Antrag: Einmal ist immer "das 1. Mal"

- Kennzeichnung der Erstanträge
- **Projektspezifische Vorarbeiten treten in den Hintergrund**
- Berücksichtigung des Potentials (z.B. Leistungen auf anderen Gebieten)
- Vertrauensvorschuss einräumen
- Auch geeignet für Wiedereinsteiger/innen

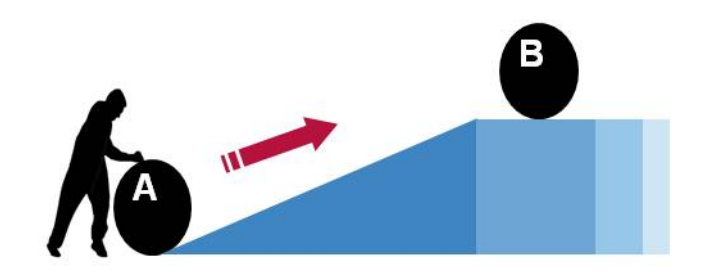

### Förderquoten in der Einzelförderung

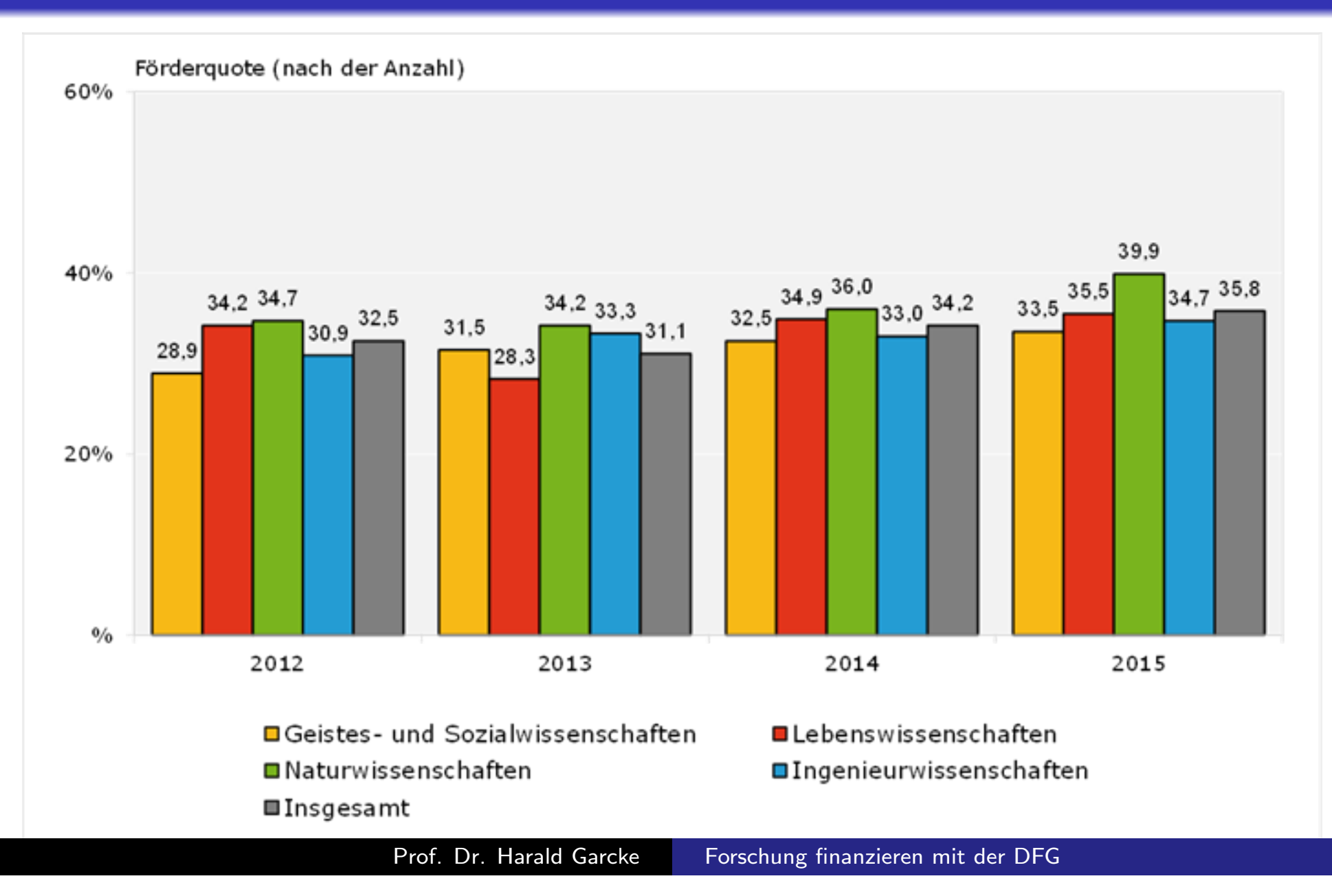

#### Antrag auf Sachbeihilfe

- "Normalfall" (ca. 36 % der DFG-Förderung)  $\blacksquare$
- Thematisch begrenztes Forschungsvorhaben  $\overline{\phantom{a}}$
- Mittel für Personal, Geräte, Verbrauchsmaterial, Reisen
- Antragsberechtigt: alle promovierten Wissenschaftlerinnen und Wissenschaftler
- Antragstellung: jederzeit möglich
- **Dauer: max. 6 Jahre (Antrag: bis 3 Jahre)**

#### Erste Hinweise zur Antragstellung

- Orientierung am von der DFG vorgegebenen Leitfaden
- Sorgfältige Zusammenstellung aller Informationen
- **N** Wichtig: lesbare Form und klare Darstellung
- Zentrale Publikationen und eingereichte Manuskripte, die Vorarbeiten dokumentieren, beifügen
- In die Rolle der GutachterInnen hineinversetzen
- Ein Antrag (wie eine Bewerbung) ist die Visitenkarte
- KollegInnen um schonungslose Durchsicht bitten
- Fragen mit dem zuständigen DFG-Fachreferat klären

#### Die Struktur des Antrags

Ein Antrag besteht aus drei Teilen:

- A: Daten zum Antrag und Verpflichtungen
- B: Beschreibung des Vorhabens
- C: Anlagen (immer: wissenschaftlicher Lebenslauf und Verzeichnis der 10 wichtigsten Publikationen)

#### zu A: Daten zum Antrag

Im Teil A) nur allgemeine Angaben

- **Antragstyp, Dauer**
- Daten zum Antragsteller / zur Antragstellerin
- **Titel, Schlagworte, ...**
- Wichtiger Teil ist die Zusammenfassung (siehe nächste Folie)

#### zu A: Verpflichtungen

- Regeln guter wissenschaftlicher Praxis einhalten
- Regeln zum Publikationsverzeichnis einhalten
- bei Tierversuchen, bei gentechnologischen Experimenten

#### Zusammenfassung

- Kann fast identisch mit "Ziele" sein
- Maximal 3000 Zeichen
- Beispielsweise so: Einführung 4 Zeilen, Ziele 10 Zeilen, Methode 5 Zeilen, Ausblick 4 Zeilen
- Streichen Sie deutlich die Relevanz und das "Neue" heraus
- Das Entscheidungsgremium liest nichts Anderes!

#### zu B: Beschreibung des Vorhabens

- **Es gibt eine kanonische Struktur des Antrags (incl.** Nummerierung) und der Inhalte der einzelnen Teile! Siehe Merkblatt!
- Gesamtumfang: maximal 20 Seiten, Schriftart Arial

#### Struktur von Teil B

- **1. Stand der Forschung und eigene Vorarbeiten**
- 2. Ziele und Arbeitsprogramm
- 3. Literaturverzeichnis
- 4. Beantragte Module / Mittel

#### Stand der Forschung

- Knapp und präzise formulieren
- Muss ohne Literatur lesbar sein
- Dokumentieren, dass die relevante aktuelle Forschung bekannt ist
- Forschung nicht im Detail wiedergeben, sofern nicht direkt für das Arbeitsprogramm relevant
- **Einordnung des eigenen Vorhabens**
- Ableiten offener Fragen / schwarzer Flecken in der Forschung
- Diese bilden dann das Arbeitsprogramm ...

#### Eigene Vorarbeiten

- Dokumentation der Eignung für die Bearbeitung des  $\blacksquare$ Vorhabens
- **Konkrete Darstellung von Vorarbeiten**
- Wichtigste Ergebnisse bisheriger einschlägiger Arbeiten
- Gegebenenfalls Anlage: Besonders einschlägige Publikationen  $\mathcal{L}_{\mathcal{A}}$

#### Ziele

- Gestraffte Darstellung der wissenschaftlichen Zielsetzung und des Programms
- **Notal Exercise Series Figure 13 Series Exercise** Nurz fassen!
- Oft ratsam: Liste der Ziele [(a), (b), (c) ...], auf die dann im Arbeitsprogramm – auch in Unterüberschriften gezielt Bezug genommen wird
- Gegebenenfalls strukturierte Darstellung, mit welchem Arbeitsschritt welches Ziel erreicht werden soll

#### Arbeitsprogramm

- Detaillierte Angaben über das geplante Vorgehen während des Antragszeitraums
- Der mit Abstand wichtigste Teil des Antrags!!!
- Das Arbeitsprogramm kann bis zur Hälfte des gesamten Antrags ausmachen
- **Eingehende Darstellung der Methoden** 
	- Welche sind bereits verfügbar?
	- Welche sind noch zu entwickeln?
	- Mit welcher Methode wird welches Ziel erreicht?

#### Anmerkungen zum Arbeitsprogramm

- Klarheit und Prägnanz der Darstellung
- Auch Gutachterinnen und Gutachter wollen nicht gelangweilt werden: Zeigen Sie, warum Ihre Fragestellungen spannend und interessant sind
- Planen Sie nichts, wenn Sie erkennbar kein Experte für diesen Ansatz/diese Methode sind (es sei denn, es gibt einschlägige Kooperationspartnerschaften)
- **Im ganzen Antrag immer von der Fragestellung und dem** Arbeitsplan her denken und argumentieren
- **Das Arbeitsprogramm muss realistisch und Erfolg** versprechend sein
- **EVT.** ein Zeitplan in Form einer Abbildung

#### 4. Beantragbare Module / Mittel

- **Basismodul**
- eigene Stelle
- **Nertretung**
- **Rotationsstelle**
- **Parted versus projektspezifische Workshops**
- **Mercator-Fellow**
- Öffentlichkeitsarbeit
- 
- **NACIO Wichtigster Modul: Basismodul**

#### Beantragte Mittel im Basismodul

#### 1 Mittel für Personal

- Müssen nachvollziehbar über das Arbeitsprogramm begründet sein
- Bei der Beantragung von mehreren Stellen die Aufgaben jeder einzelnen Stelle spezifisch begründen
- **Nicht zu hoch pokern**", angemessen beantragen
- **2** Sachmittel
	- 2.1 Geräte bis 10.000 EUR, Software, Verbrauchsmaterial
	- 2.2 Reisemittel
		- Sehen Sie Teilnahme auf wichtigen Konferenzen vor, auch wenn die Reisekosten hoch sind
	- 2.3 Wissenschaftliche Gäste
	- 2.4, 2.5 Mittel für Labortiere, Sonstige Mittel
	- 2.6 Publikationsmittel (neuerdings kaum noch)
- 3 Mittel für Investitionen

Geräte mit Kosten über 10.000 EUR.

#### Hinweise zu den beantragten Mitteln

- Mitarbeiterstelle für Doktoranden haben disziplinabhängigen Stellenumfang (oft 65% Stelle)
- studentische Hilfskräfte (z.B. 80 h/Monat) können beantragt werden
- PCs, Laptops, Software (benötigen spezifische Begründung im Arbeitsprogramm)
- nur aktive Teilnahme an Tagungen wird finanziert

### Quo vadis, Antrag?

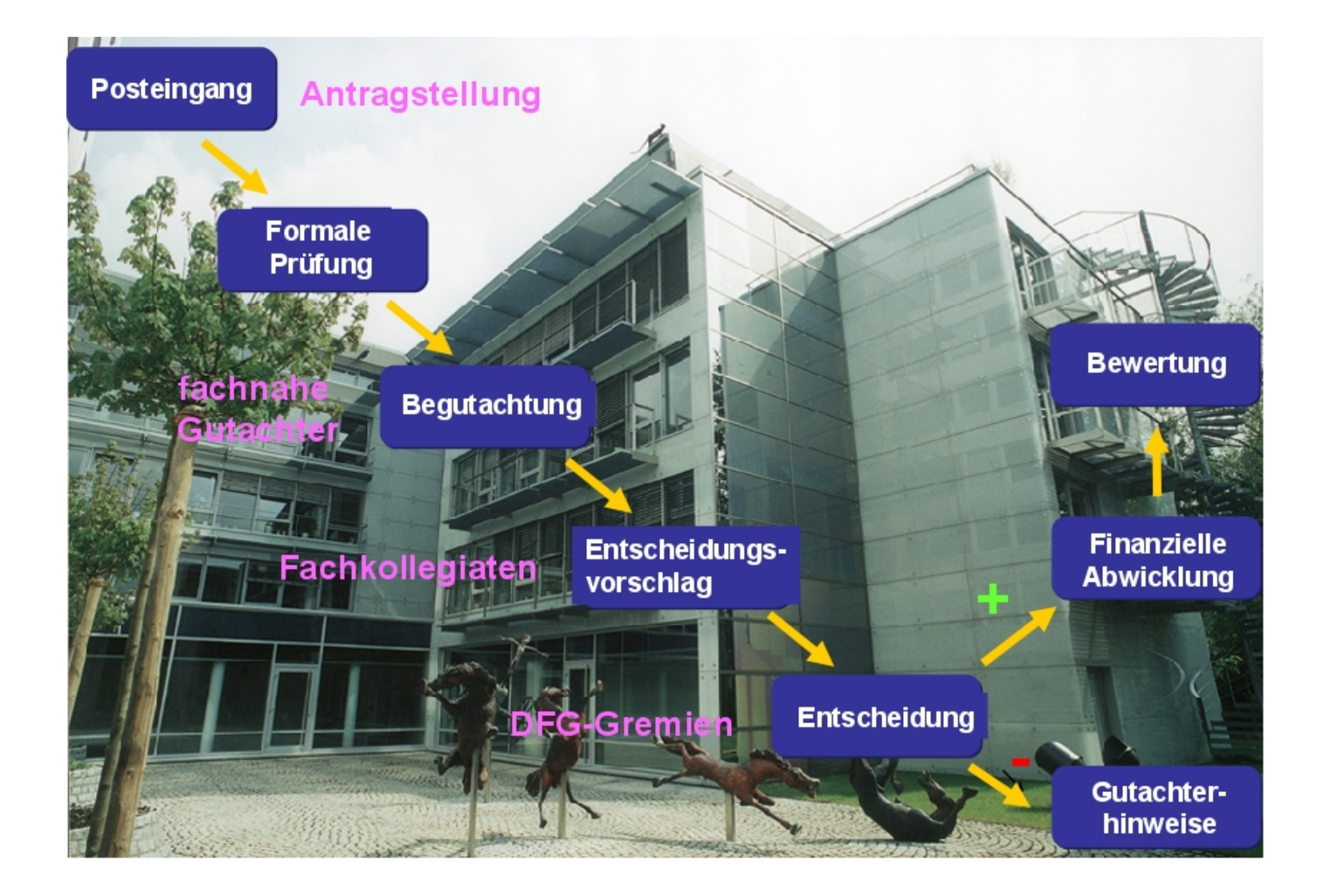

Prof. Dr. Harald Garcke Forschung finanzieren mit der DFG

### Bearbeitungsdauer bei Anträgen

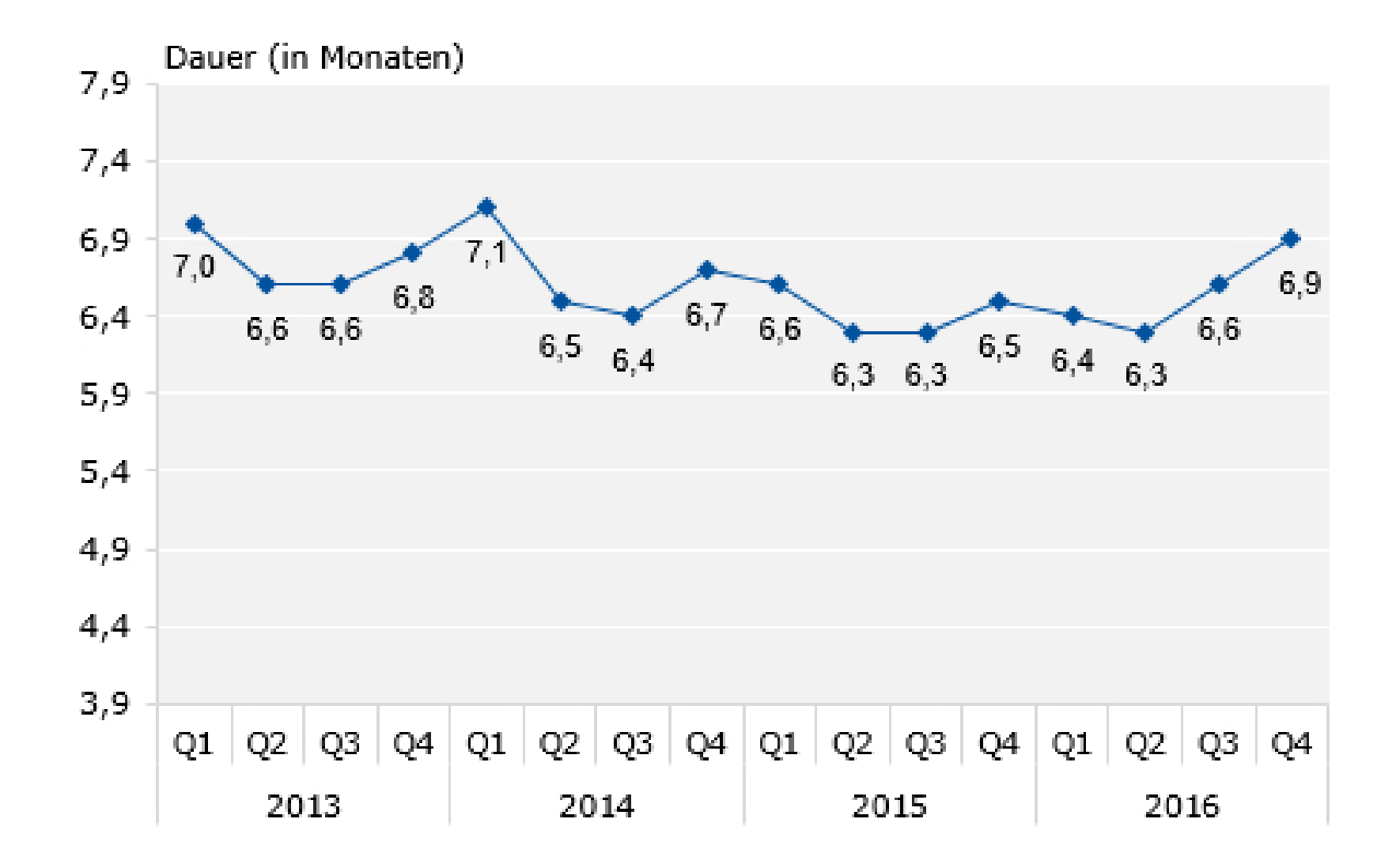

Prof. Dr. Harald Garcke Forschung finanzieren mit der DFG

#### Weitere Informationen

- **Homepage der DFG: www.dfg.de**
- Informationen über geförderte Projekte: gepris.dfg.de
- Fachreferent bei der DFG anrufen: 0228-885-xxxx
- **Meine Sprechstunde**
- **E** Erfahrene Kollegen fragen

# Vielen Dank

### für Ihre Aufmerksamkeit

Dank an Herrn Dr. Breitkopf (DFG) und Herrn Prof. Gruber für die Überlassung von Folien

Prof. Dr. Harald Garcke Forschung finanzieren mit der DFG